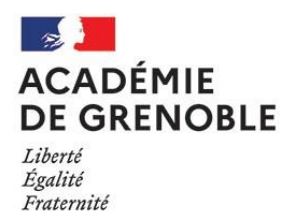

# **AVIS MODIFIE D'EXAMENS PROFESSIONNELS - SESSION 2024**

(Arrêtés du 18 septembre 2023 modifié par l'arrêté du 6 novembre 2023 )

- **Examen professionnel pour l'avancement au grade de SAENES de CLASSE SUPERIEURE**
- **Examen professionnel pour l'avancement au grade de SAENES de CLASSE EXCEPTIONNELLE**

Les informations concernant chaque examen professionnel, arrêtés d'ouverture, conditions d'inscription, contenu des épreuves sont consultables sur le site de l'académie de Grenoble [\(https://www1.ac-grenoble.fr\)](https://www1.ac-grenoble.fr/) dans la rubrique **Concours** 

# **LES INSCRIPTIONS SE FONT :**

#### **Du mardi 3 octobre 2023 à partir de 12h00 au jeudi 9 novembre 2023 à 12h00**, *heure de Paris.*

**La campagne d'inscription est prolongée jusqu'au 7 décembre 2023, 12 heures, heure de Paris.**

### **PAR INTERNET :**

#### **<https://cyclades.education.gouv.fr/cyccandidat/portal/login>**

**ou**

**[https://www1.ac-grenoble.fr/article/secretaire-d-administration-de-l-education-nationale-et-de-l](https://www1.ac-grenoble.fr/article/secretaire-d-administration-de-l-education-nationale-et-de-l-enseignement-superieur-121544)[enseignement-superieur-121544](https://www1.ac-grenoble.fr/article/secretaire-d-administration-de-l-education-nationale-et-de-l-enseignement-superieur-121544)**

Rubrique «Concours de Recrutement» - « Les concours et examens professionnels administratifs, sociaux et de santé » - « Secrétaire d'administration de l'Education nationale et de l'Enseignement supérieur »

# **ATTENTION :**

Lors de votre inscription**,** vous serez dirigés sur le serveur Cyclades via le site ci-dessus. Si cela n'a pas été fait l'année précédente, vous devrez créer au préalable un compte qui permettra la gestion dématérialisée de votre inscription.

# **IMPORTANT :**

**- EXAMEN PROFESSIONNEL SAENES CLASSE EXCEPTIONNELLE** : Le dossier de reconnaissance des acquis de l'expérience professionnelle devra être **UNIQUEMENT** téléversé dans l'espace candidat prévu à cet effet sur l'application d'inscription Cyclades au plus tard le **jeudi 14 décembre 2023 à 23h59 heure de Paris** (la date de téléversement faisant foi).

- **EXAMEN PROFESSIONNEL SAENES CLASSE SUPERIEURE** : Les **candidats admissibles** établissent un dossier de reconnaissance des acquis de l'expérience professionnelle (ce dossier est disponible, dès l'ouverture des registres d'inscription, sur le site internet du ministère de l'Education nationale et dans l'espace candidat sur l'application d'inscription Cyclades à la rubrique « les formulaires »). Il devra être **UNIQUEMENT** téléversé dans l'espace candidat prévu à cet effet sur l'application d'inscription Cyclades au plus tard dans les huit jours ouvrables à compter du lendemain de la date de publication des résultats d'admissibilité (la date de téléversement faisant foi).